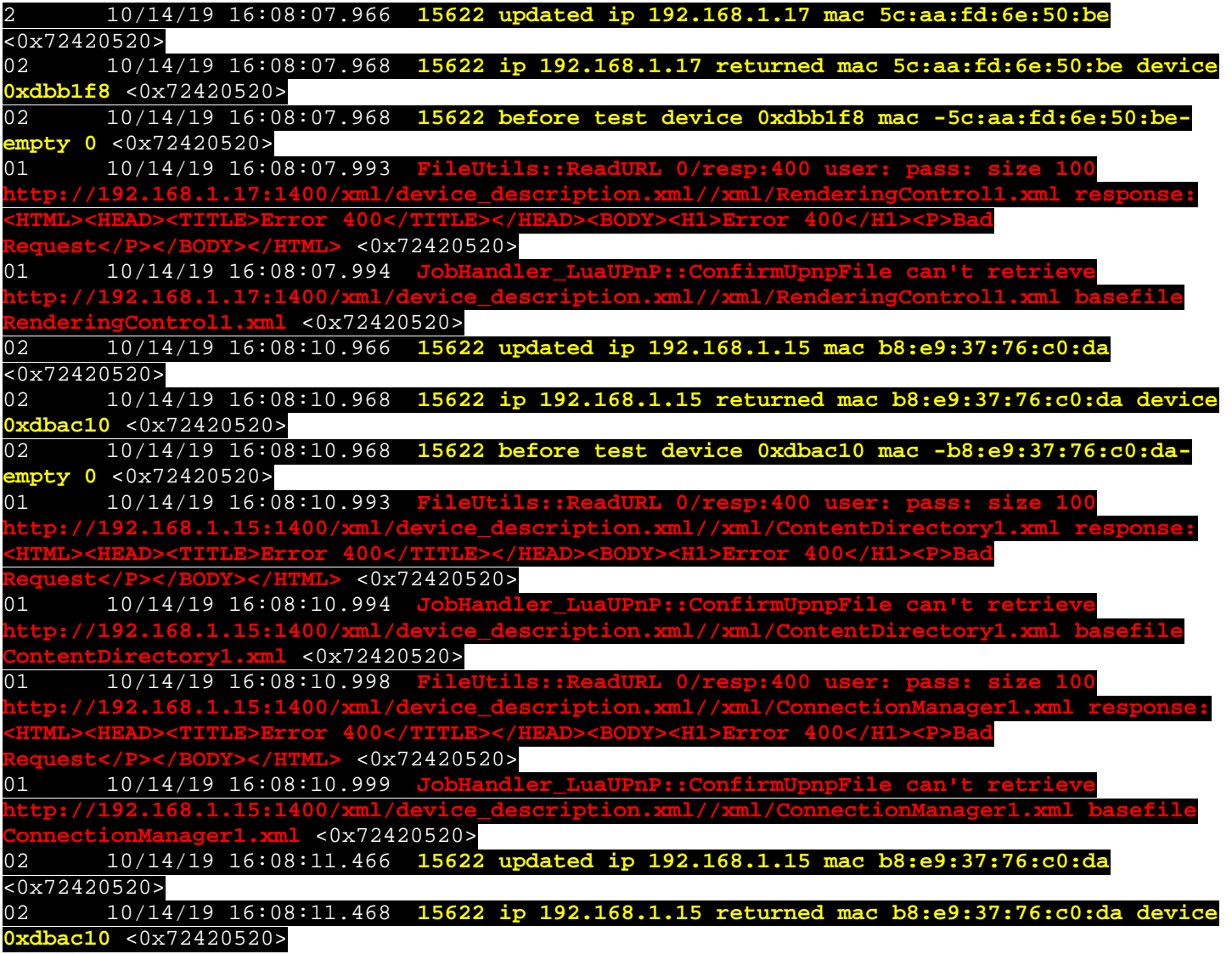

01 10/14/19 16:08:20.577<br>**http://192.168.1.20:1400/xml/ http://192.168.1.20:1400/xml/device\_description.xml//xml/AlarmClock1.xml response: <HTML><HEAD><TITLE>Error 400</TITLE></HEAD><BODY><H1>Error 400</H1><P>Bad Request</P></BODY></HTML>** <0x72420520> 01 10/14/19 16:08:20.579 **JobHandler\_LuaUPnP::ConfirmUpnpFile can't retrieve** 

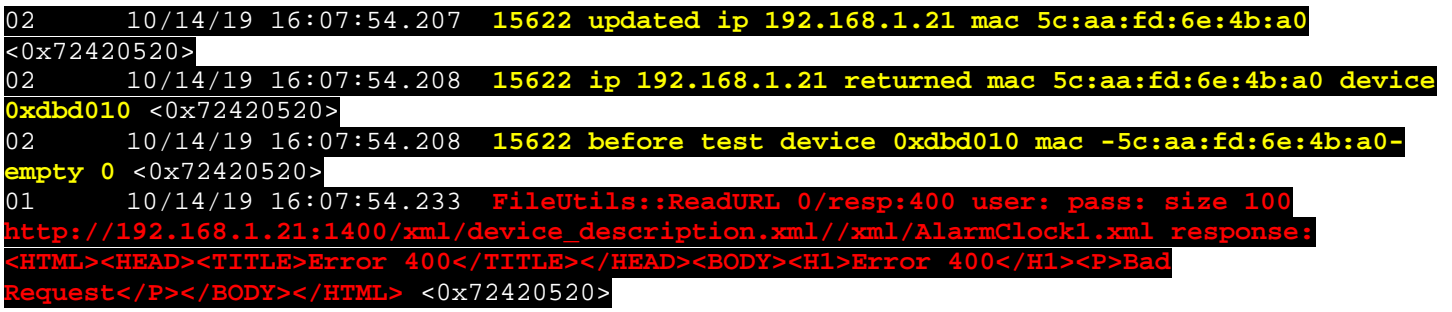

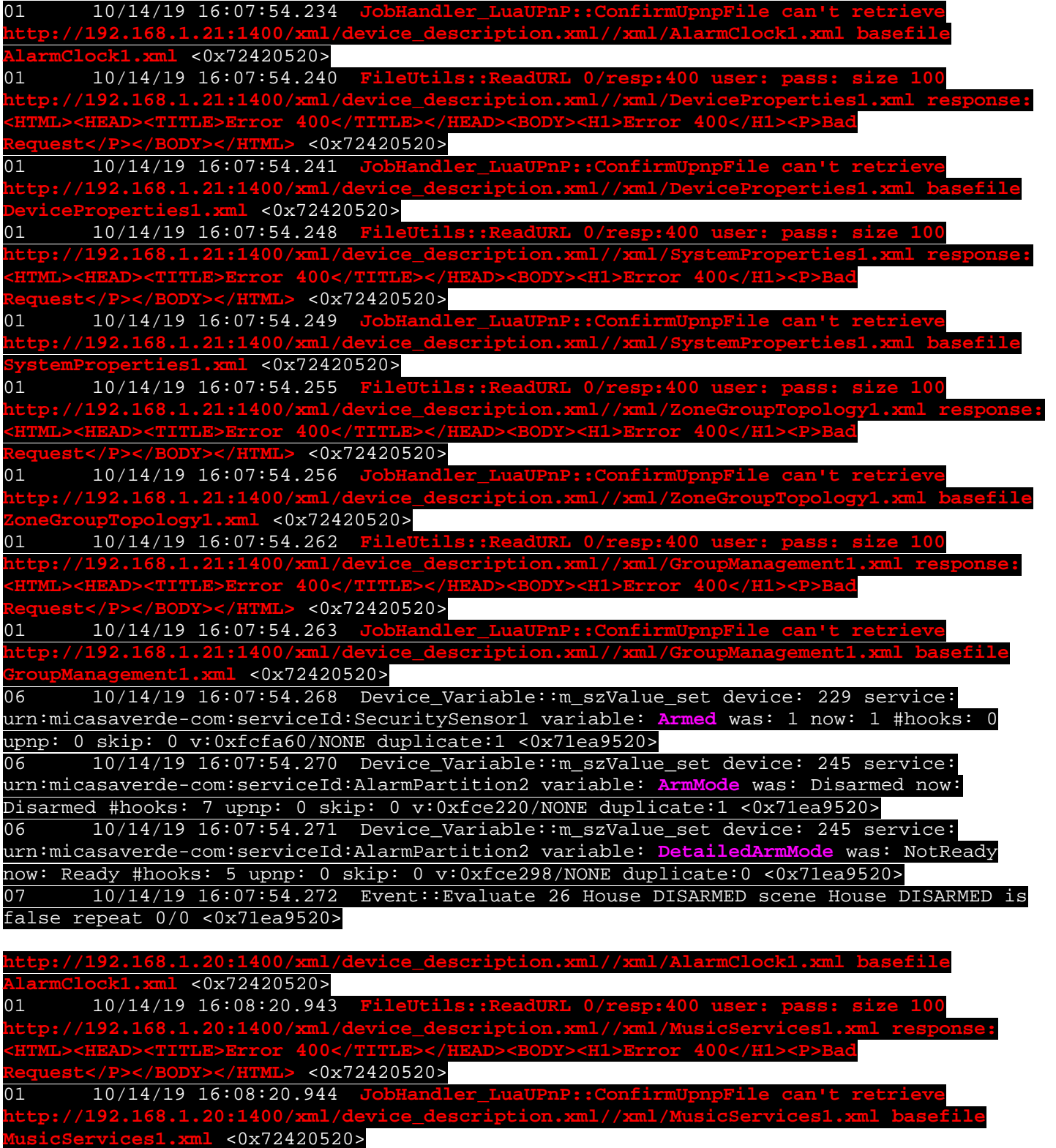

 $10/14/19$  16:08:11.492 **http://192.168.1.15:1400/xml/device\_description.xml//xml/RenderingControl1.xml response: <HTML><HEAD><TITLE>Error 400</TITLE></HEAD><BODY><H1>Error 400</H1><P>Bad Request</P></BODY></HTML>** <0x72420520> 01 10/14/19 16:08:11.493 **JobHandler\_LuaUPnP::ConfirmUpnpFile can't retrieve http://192.168.1.15:1400/xml/device\_description.xml//xml/RenderingControl1.xml basefile RenderingControl1.xml** <0x72420520> **01 10/14/19 16:08:11.498 FileU http://192.168.1.15:1400/xml/device\_description.xml//xml/ConnectionManager1.xml response:** 

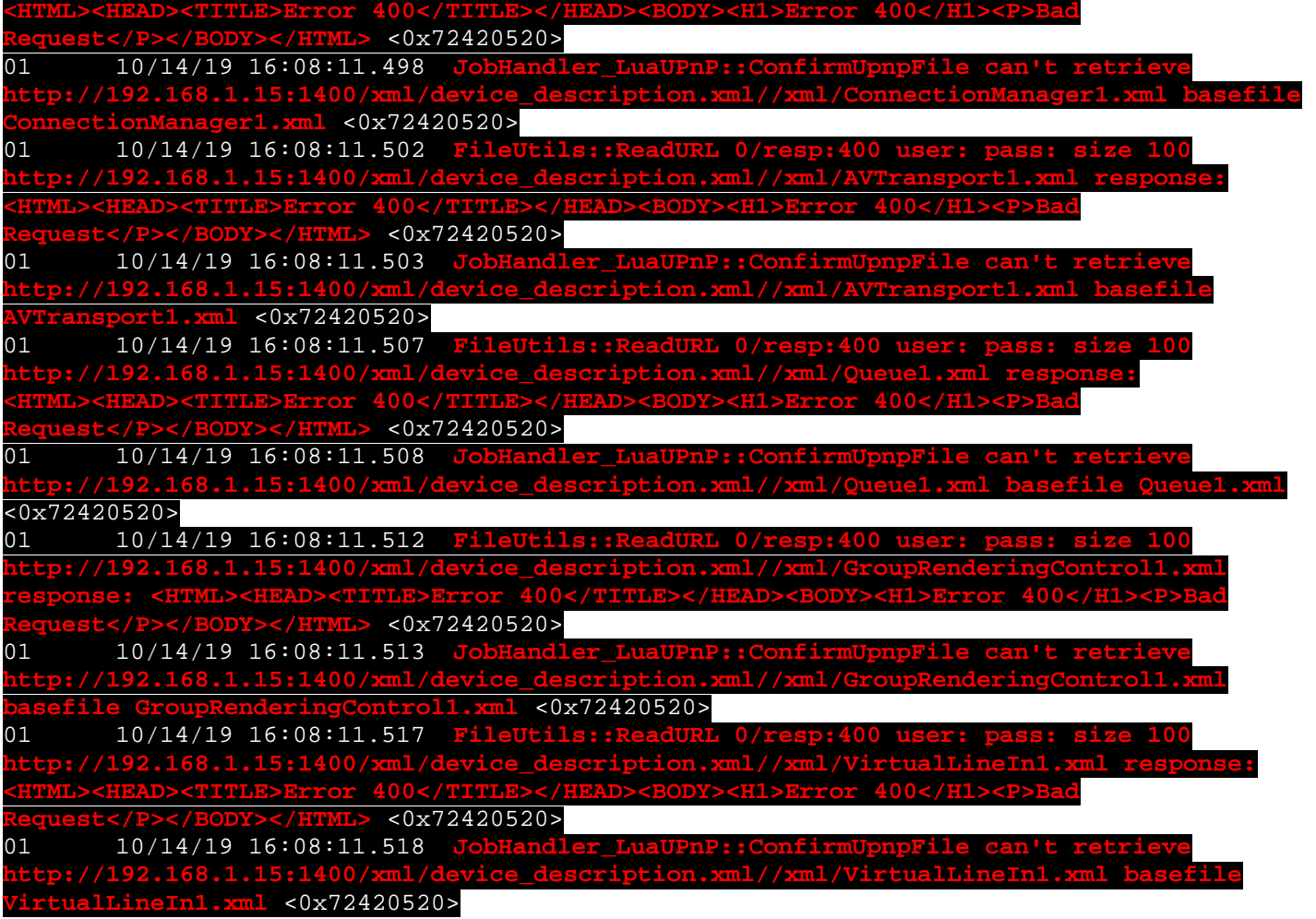

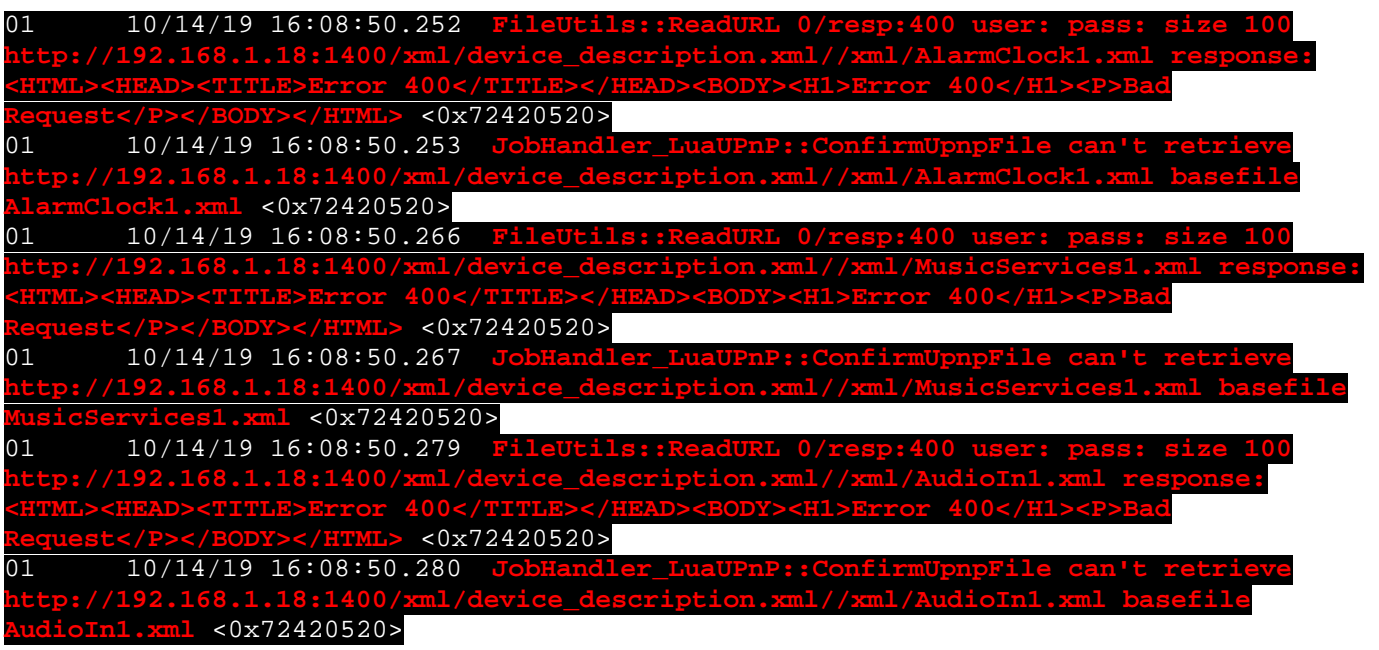

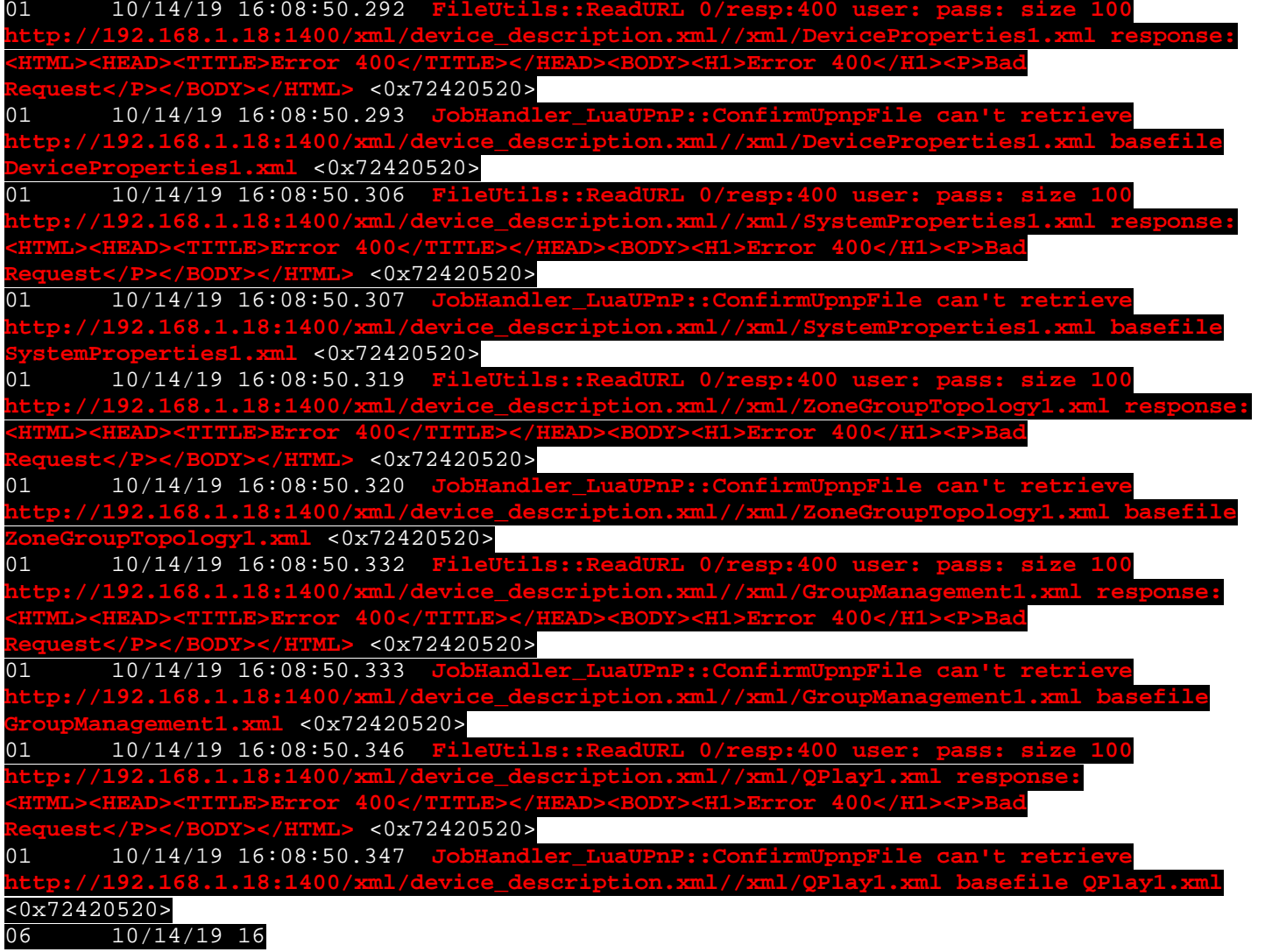

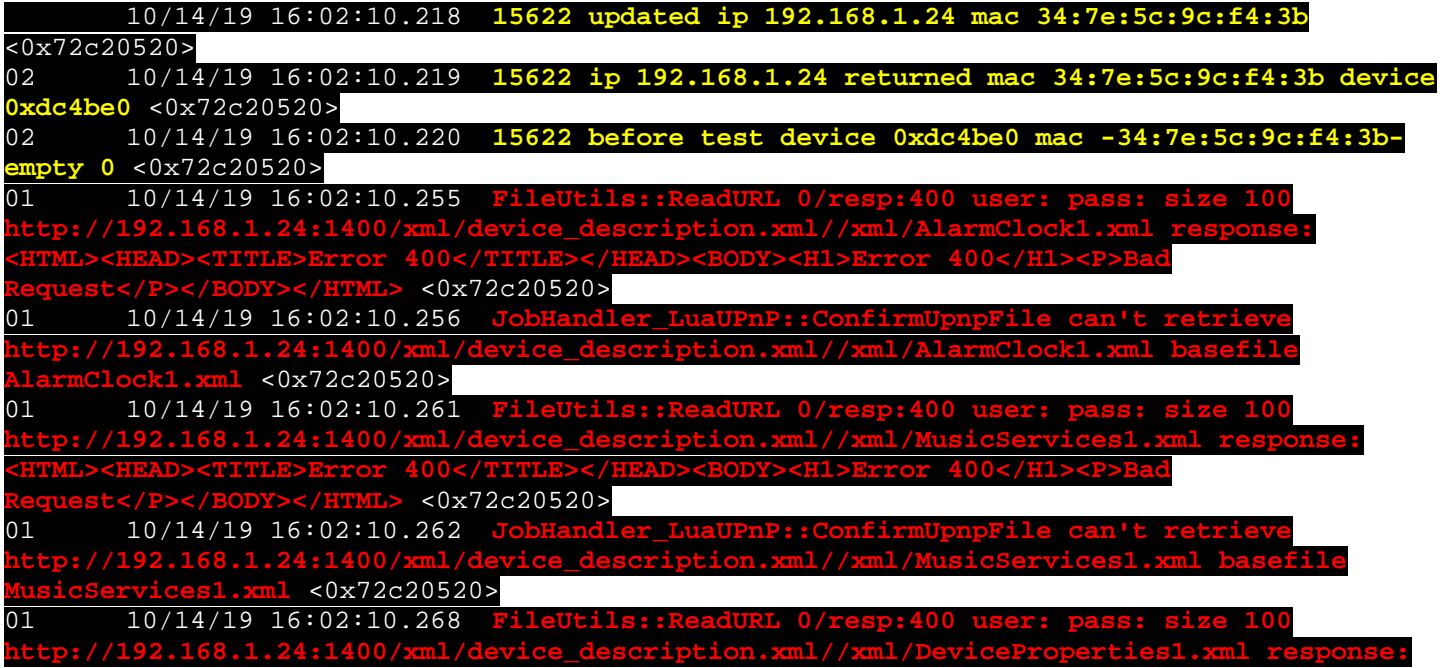

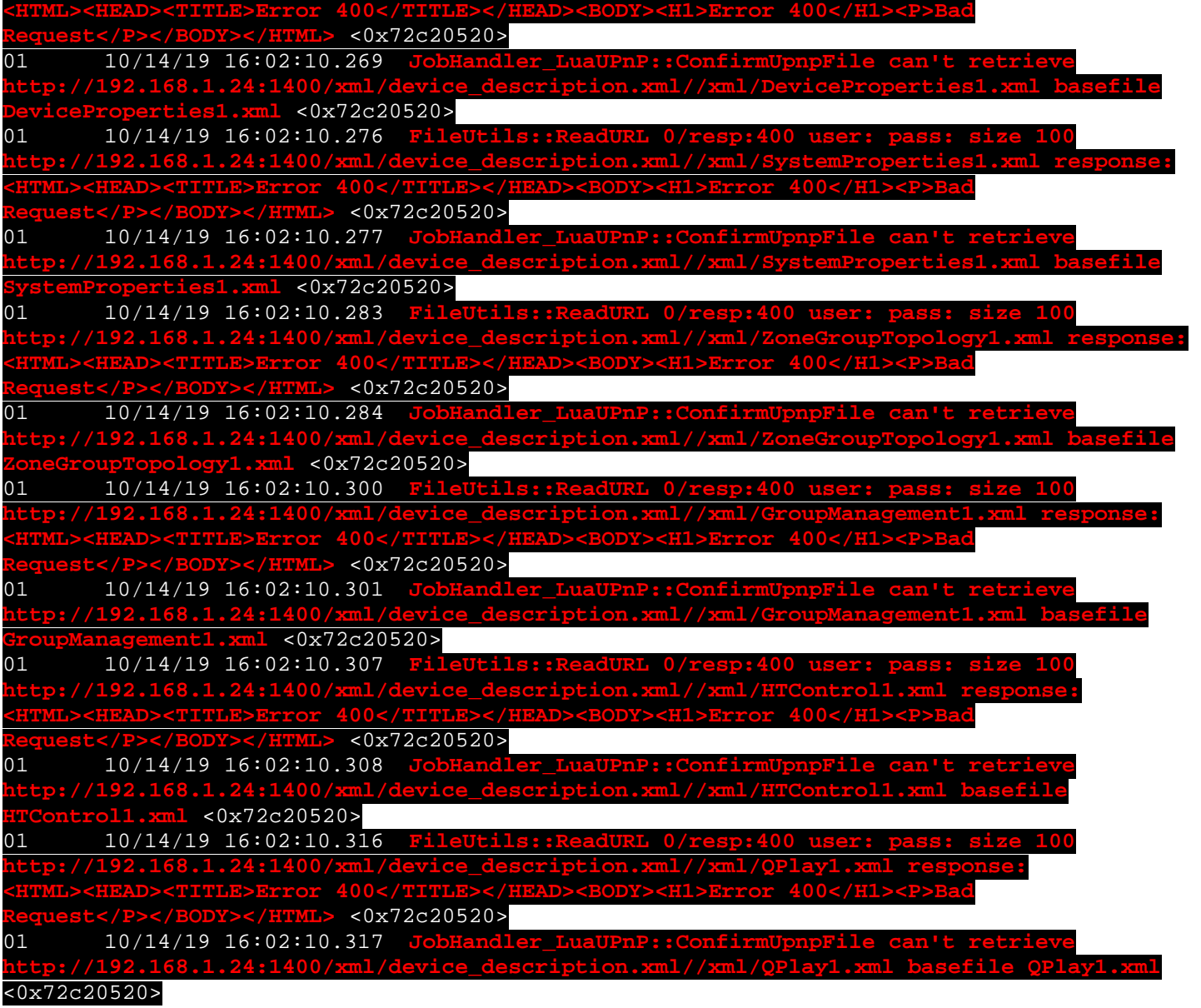